## [Wizyta starosty bolesławieckiego na budowie Archiwum](https://www.wroclaw.ap.gov.pl/aktualnosci/wizyta-starosty-boleslawieckiego-na-budowie-archiwum) **[1]**

## 2014-04-07 14:07

Inwestycje są chętnie odwiedzane przez przedstawicieli władz lokalnych. Taki właśnie charakter miała wizyta w dniu 28 marca 2014 r. starosty bolesławieckiego Dariusza Kwaśniewskiego na budowie Oddziału Archiwum Państwowego we Wrocławiu w Bolesławcu. Starostę przywitał dyrektor Archiwum dr Janusz Gołaszewski i kierownik tworzonego Oddziału Adam Baniecki. Wizyta miała bogatą oprawę medialną w postaci lokalnych stacji telewizyjnych i radiowych z Bolesławca, Zgorzelca i Lubania oraz przedstawicieli prasy lokalnej. Starostę zapoznano ze stanem prac remontowo – modernizacyjnych, jak też przedstawiono harmonogram dalszych robót. Po zwiedzeniu budowy, odbyła się w centrum medialnym konferencja prasowa poświęcona Archiwum bolesławieckiemu. Dziennikarzy interesował szczególnie zasób archiwalny Oddziału i jego przydatność dla lokalnej społeczności. Należy nadmienić, że Starostwo Powiatu Bolesławieckiego przekazało w listopadzie 2012 r. nieodpłatnie budynek poszkolny na siedzibę Oddziału Archiwum.

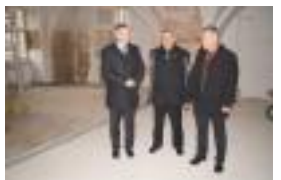

[2]

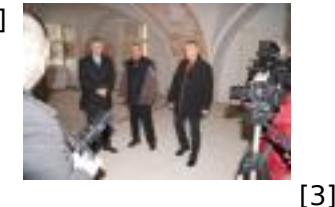

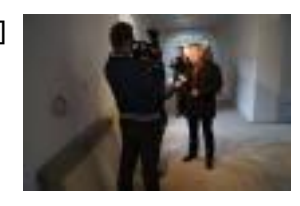

 $[4]$ 

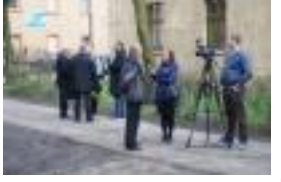

 $[5]$   $\frac{1}{10}$ 

[6]

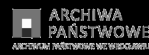

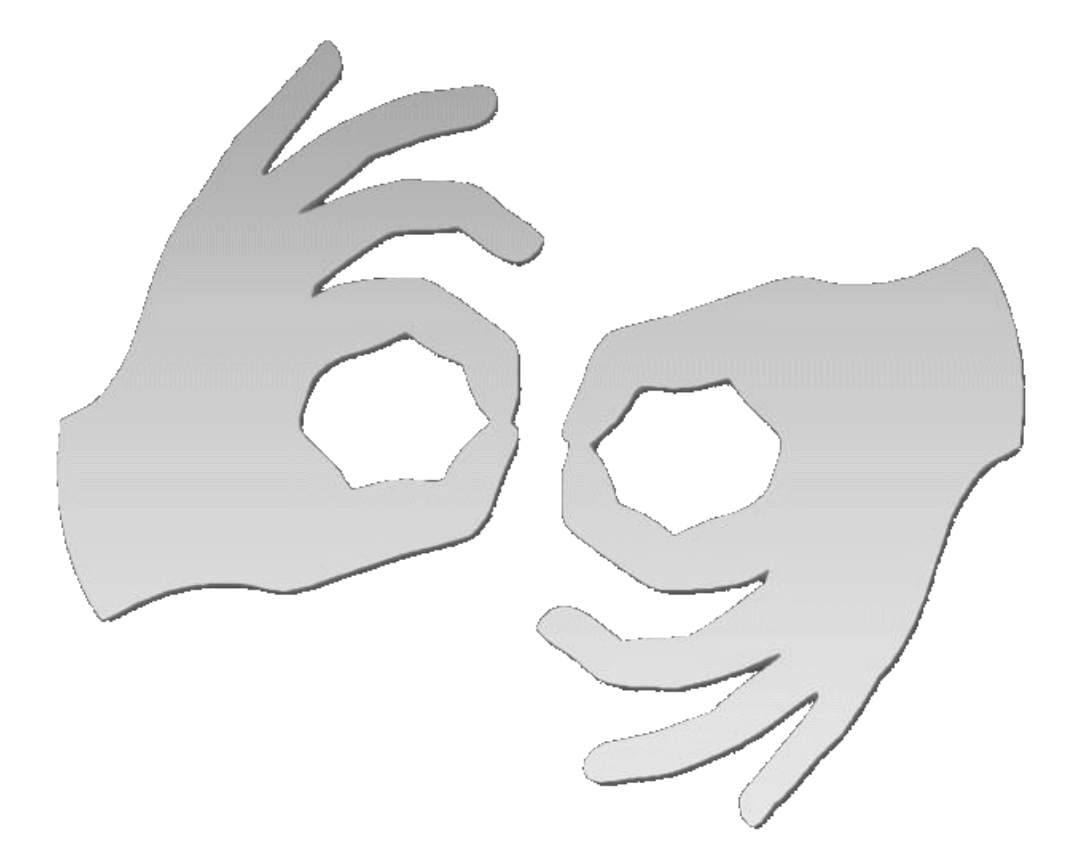

Tłumacz online języka migowego

## **Source**

**URL:**[https://www.wroclaw.ap.gov.pl/aktualnosci/wizyta-starosty-boleslawieckiego-na-budowie](https://www.wroclaw.ap.gov.pl/aktualnosci/wizyta-starosty-boleslawieckiego-na-budowie-archiwum)[archiwum](https://www.wroclaw.ap.gov.pl/aktualnosci/wizyta-starosty-boleslawieckiego-na-budowie-archiwum) 

## **Links**

[\[1\] https://www.wroclaw.ap.gov.pl/aktualnosci/wizyta-starosty-boleslawieckiego-na-budowie](https://www.wroclaw.ap.gov.pl/aktualnosci/wizyta-starosty-boleslawieckiego-na-budowie-archiwum)[archiwum](https://www.wroclaw.ap.gov.pl/aktualnosci/wizyta-starosty-boleslawieckiego-na-budowie-archiwum) [2] http://www.ap.wroc.pl/sites/default/files/images/2014/04/fot.\_1\_0.jpg [3] http://www.ap.wroc.pl/sites/default/files/images/2014/04/fot.\_2.jpg [4] http://www.ap.wroc.pl/sites/default/files/images/2014/04/fot.\_3.jpg [5] http://www.ap.wroc.pl/sites/default/files/images/2014/04/fot. 4.jpg [6] http://www.ap.wroc.pl/sites/default/files/images/2014/04/fot.\_5.jpg